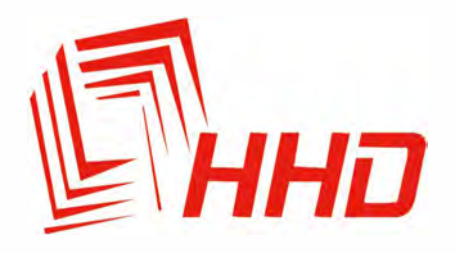

# ИНКУБАТОР НА 12 ЯИЦ **YZ9-12**

# Руководство пользователя

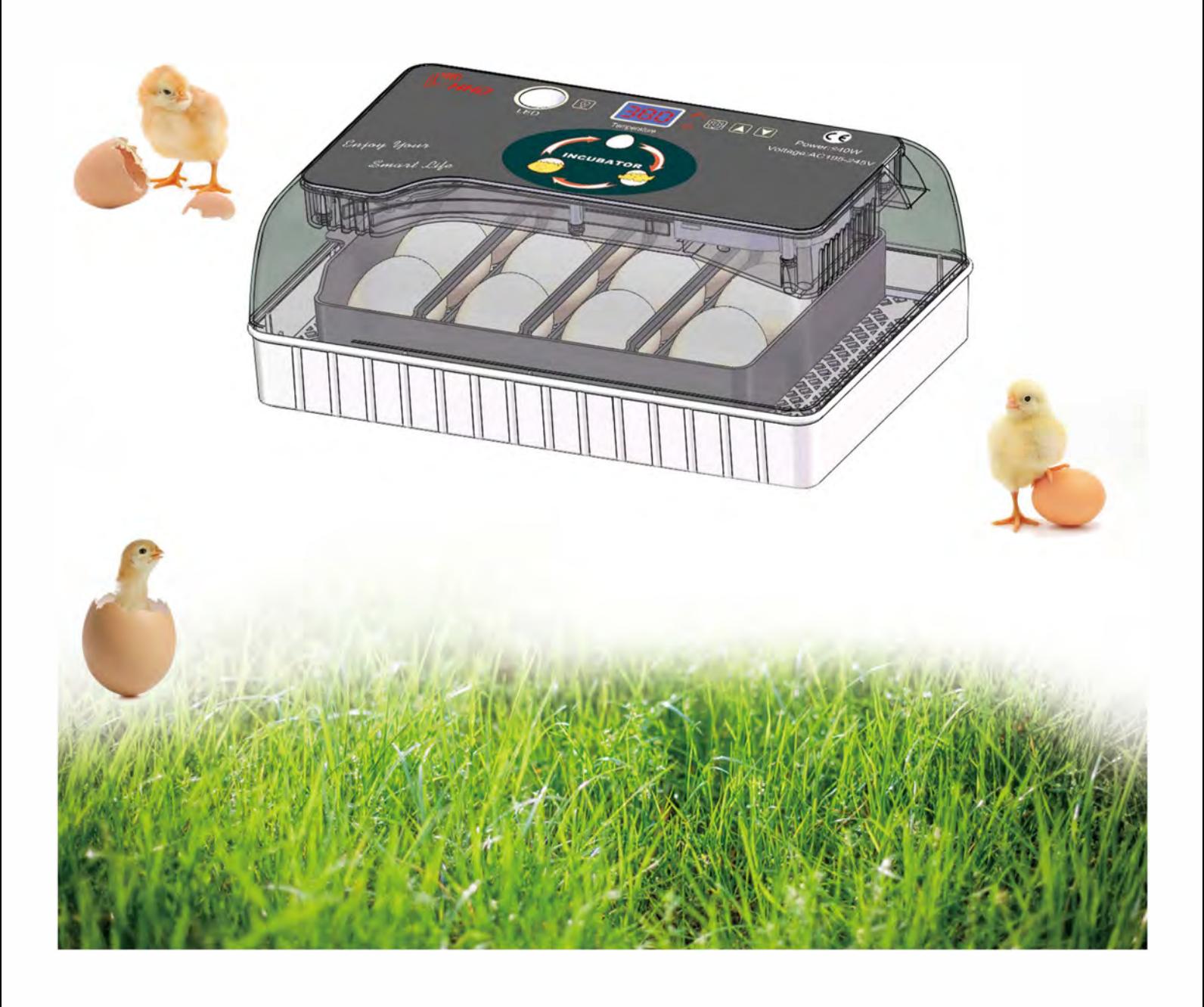

Для обеспечения наилучшей выводимости перед началом эксплуатации просим внимательно ознакомиться с данным Руководством.

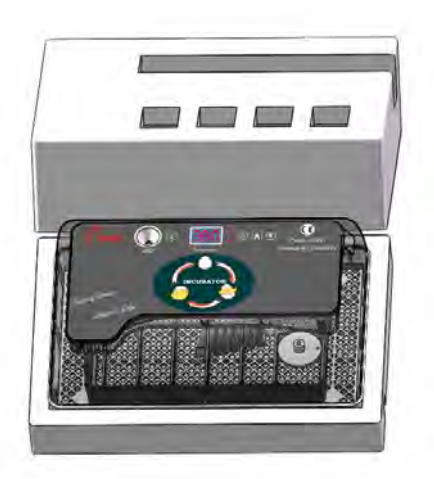

1. Комплект поставки включает в себя: инкубатор, руководство пользователя, защитный пенопласт, шнур электропитания, механизм вращения, лоток для яиц и 6 планок для лотка.

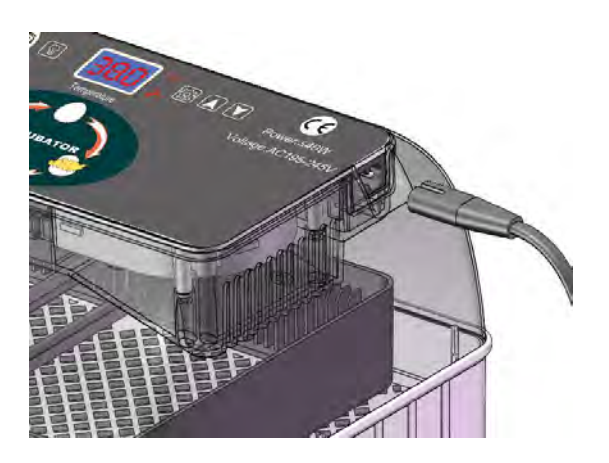

2.Разъем питания.

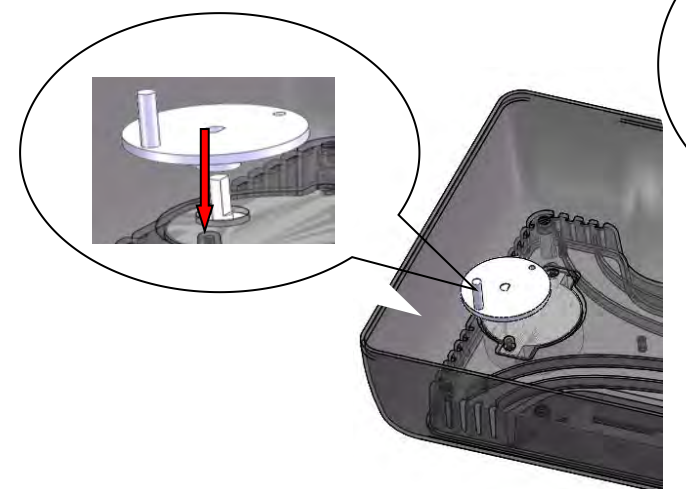

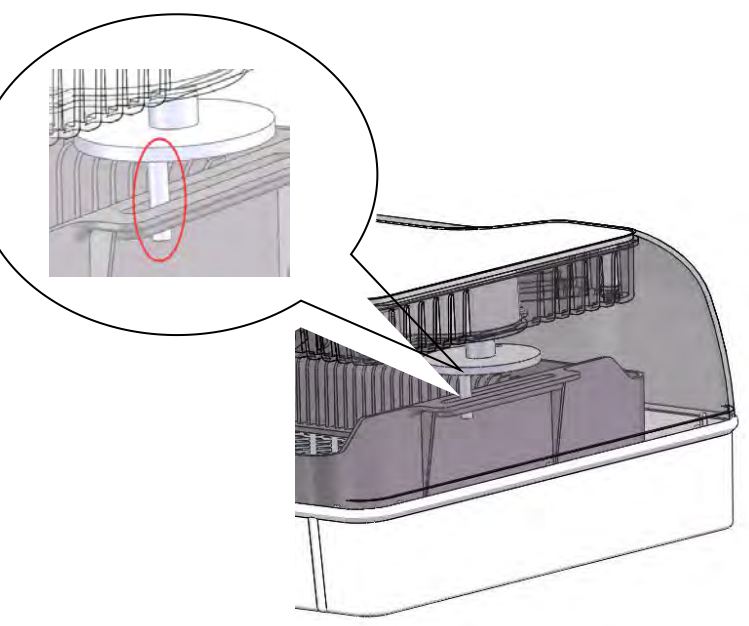

3.Установите механизм вращения. 4.Убедитесь, что вращающаяся рукоятка совпадает с ручкой лотка.

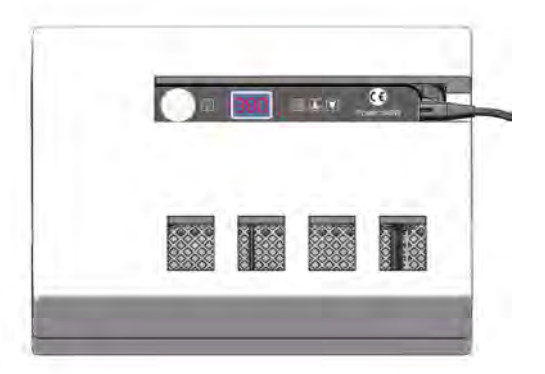

5.Убедитесь, что вентилятор, дисплей температуры, функциональные клавиши и нагреватель работают. Установите инкубатор в пенопластовый кожух, если температура в помещении менее 20°С.

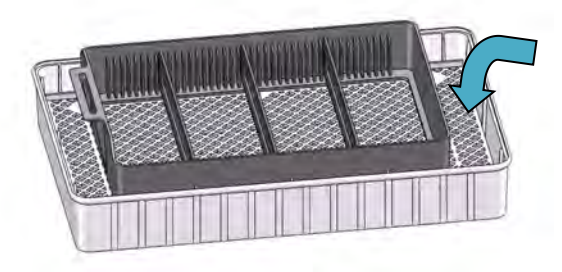

6.Залейте теплую воду в инкубатор, закройте верхнюю крышку, подождите 20 минут, пока температура не стабилизируется и приступайте к закладке яиц.

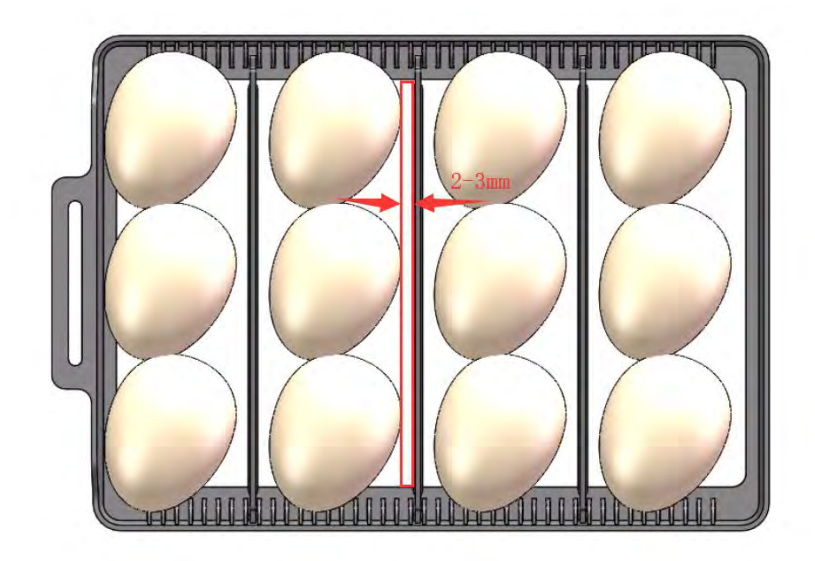

7.Следите за тем, чтобы расстояние между яйцами составляло 2-3 мм.

#### **Регулирование уровня влажности с помощью гидролотка**

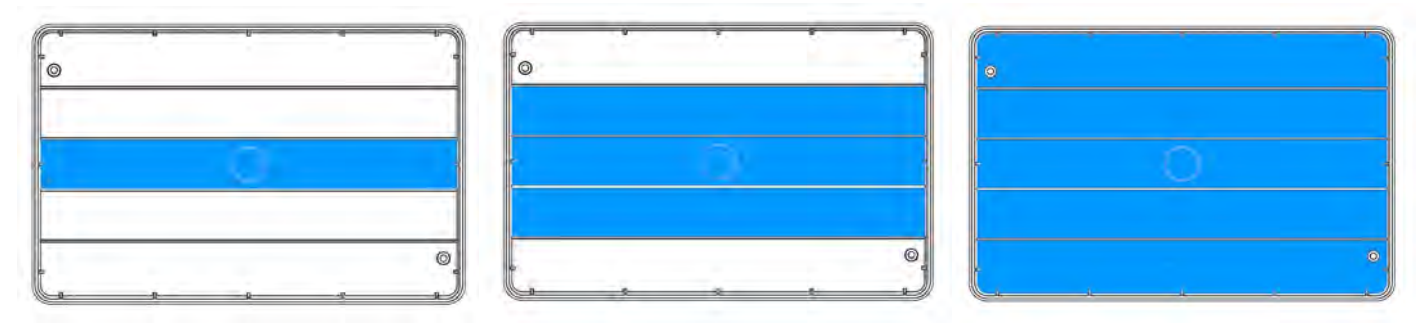

- 
- **Рис. 1 Рис. 2 Рис. 3**
	-

Как контролировать влажность в инкубаторе? В качестве примера возьмем куриные яйца. Разделим инкубационный период на три этапа на основании необходимого уровня влажности:

Этап 1 (с 1 по 7 день): заполните водой средний гидроканал. (см. рис. 1). Этап 2 (с 8 по 14 день): заполните водой З средних гидроканала. (см. рис. 2). Этап З (с 15 по 21 день): заполните водой все гидроканалы. (см. рис. 3).

**Внимание:** Для разных типов яиц требуется разная влажность. Представленные рекомендации даны для куриных яиц. При инкубировании других яиц просим руководствоваться рекомендациями по влажности для этих яиц.

## **I. РАСПАКОВКА И НАСТРОЙКА**

#### **A. Проверка работоспособности инкубатора**

#### **РЕКОМЕНДУЕТСЯ ПРОВЕСТИ ПРОВЕРКУ РАБОТОСПОСОБНОСТИ ИНКУБАТОРА ПЕРЕД ВЫВЕДЕНИЕМ ЯИЦ. НЕ ЗАГРУЖАЙТЕ ЯЙЦА В ИНКУБАТОР ПРИ ПРОВЕРКЕ.**

1. Убедитесь, что вращающаяся рукоятка совпадает с ручкой лотка

2. Подключите шнур электропитания к источнику электропитания.

3.Сразу после подключения к сети значения температуры не будут соответствовать требуемым нормам инкубации, поэтому сработает звуковое уведомление.

Отмените сигнал тревоги, нажав любую из кнопок.

 $\blacksquare$  $\hat{a}$ ,  $\hat{b}$ ,  $\hat{c}$ ,  $\hat{c}$ ,  $\hat{c}$ ,  $\hat{c}$ ,  $\hat{c}$ ,  $\hat{c}$ ,  $\hat{c}$ ,  $\hat{c}$ ,  $\hat{c}$ ,  $\hat{c}$ ,  $\hat{c}$ ,  $\hat{c}$ ,  $\hat{c}$ ,  $\hat{c}$ ,  $\hat{c}$ ,  $\hat{c}$ ,  $\hat{c}$ ,  $\hat{c}$ ,  $\hat{c}$ ,  $\hat{c}$ ,  $\hat{c}$ ,  $\hat{c}$ ,  $\hat{c$ ϲ͘ʰ̶̸̨̨̨̨̨̛̛̦̯̖̬̣̪̖̬̖̬̯̪̱̥̣̦̦̭̯̬̖̦̦̏̌̏̌́̌̀̌̌Ϯ̸̭̌̌͘ʿ̶̨̡̨̨̨̨̛̛̛̛̬̪̖̬̜̭̪̣̱̯̬̯̯̖̭̖̏̾̌̌̍̌̍ ̶̨̨̛̛̛̦̥̦̖̦̪̖̬̖̬̯̏̌̌̏́. ˔̶̸̡̡̨̨̨̛̜̱̬̯̦̪̖̬̖̬̯̪̬̌̌̌̏̌̏̌̀̏̌̏Ͳ̨̣̖̦̏̏̌45 ̸̨̛̬̱̭̯̖̖̦̖̐̌̔̏̏ 10 ̶̸̸̡̨̨̛̛̛̭̖̱̦͕̯̖̥̜̪̖̬̖̬̯̭̣̱̜̦̥̦̪̬̣̖̦̔̌̌́̌̏̌̏̌̀̏̌̌̌̏̚͘ʦ̶̵̶̡̨̨̨̨̨̛̖̣̦̯̬̣̪̖̬̖̬̯́́̏̌́̏ ̶̨̡̛̛̬̖̥̪̖̬̜̭̪̣̱̯̏́̏̾̌̌.

#### **B. Настройки**

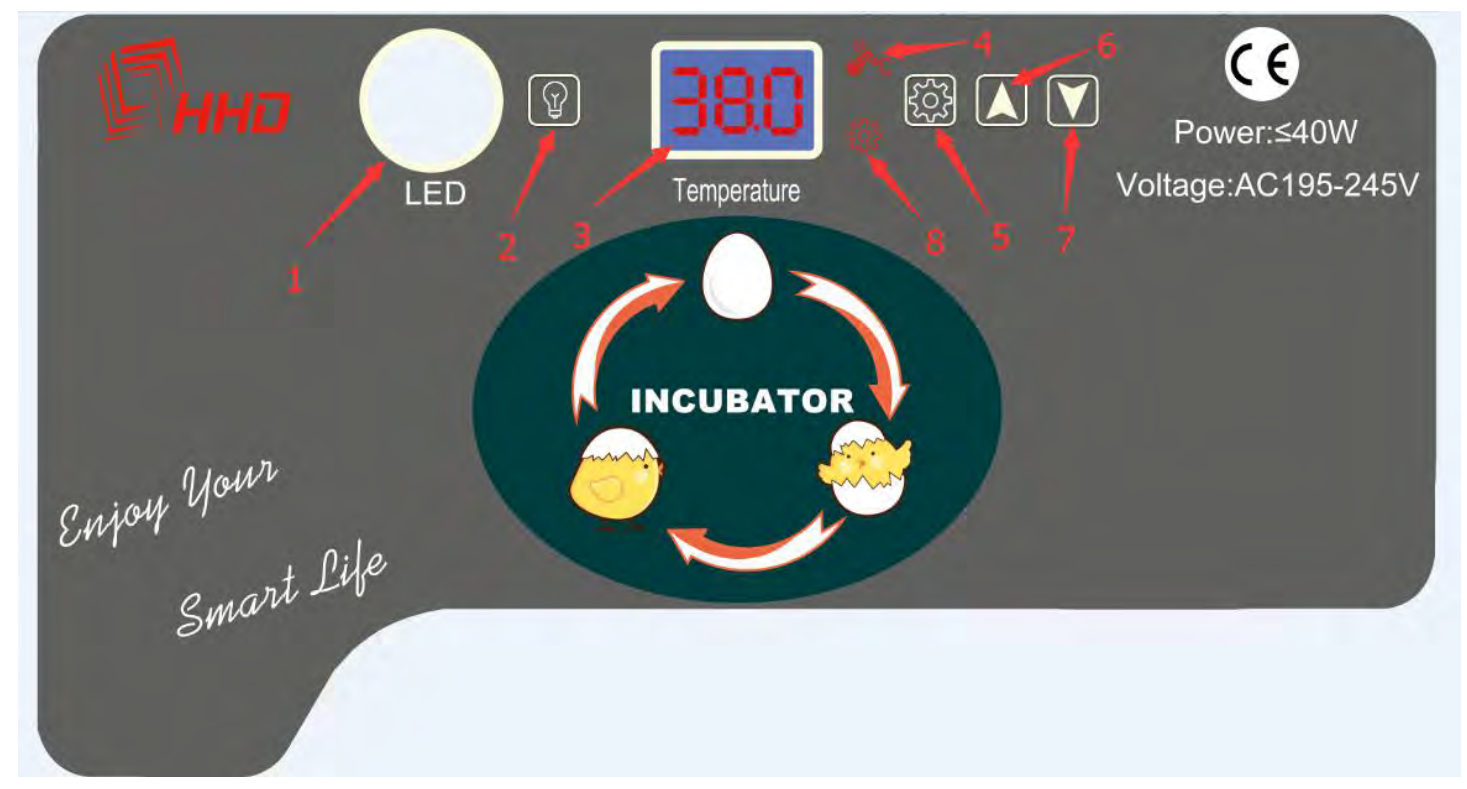

 $1-$  LED подсветка. 2  $-$  LED ON/OFF.

3 — Температура. 4 — Индикатор режима нагрева. 5 — Настройка

 $6 - + 7 - - 8 -$  Индикатор режима настройки.

#### **Функции кнопок**:

**Для возврата к заводским настройками зажмите кнопку "Настройка", одновременно подключите инкубатор к источнику питания.**

**Зажмите кнопку LED ON/OFF на 30 секунд для проверки функции переворота яиц.**

**Интервал переворота яиц устанавливается кнопками "+" и "-". (По умолчанию интервал переворота яиц настроен на каждые 2 часа, а продолжительность переворота составляет 10 секунд).**

#### **a. Установка температуры**

Изначально рабочая температура инкубатора установлена на 38°C(100°F). Пользователь может изменить температуру в зависимости от типа яиц и местного климата. **Если после нескольких часов работы температура в инкубаторе не достигла 38°C(100°F), удостоверьтесь, что:(1) установленная температура выше 38°C(100°F) (2) вентилятор исправен (3) крышка закрыта (4) температура в помещении превышает 18°C(64.4°F).**

- 1. Нажмите "Настройка".
- 2. Выберите необходимую температуру кнопками "+" и "-".
- 3. Нажмите "Настройка", чтобы выйти из режима настройки.

#### **a1. Задание пороrовых значений для срабатывания сиrнала при отлонении от заданной**

#### **температуры(AL & AH)**

По умолчанию, пороговые значения дя срабатывания сигнала при отклонении от заданной температуры установлены на 1°C(33.8°F).

#### **Сигнал о пониженной температуре(AL):**

- 1. Нажмите кнопку «Настройка» и удерживайте 3 секунды, пока на дисплее не отобразится значение «AL».
- 2. Нажмите кнопку «+» или «-» для изменения допустимого уровня понижения температуры.
- 3. Нажмите кнопку «Настройка», чтобы выйти из меню и сохранить настройки.

#### **Сигнал о повышенной температуре(AH):**

- 1. Нажмите кнопку «Настройка» и удерживайте 3 секунды.
- 2. Зажимайте кнопку "Настройка", пока на дисплее не отобразится значение "AH"
- 3. Нажмите кнопку «+» или «-» для изменения допустимого уровня повышения температуры.

#### **a2. Задание верхнеrо и нижнеrо температурноrо предела**

Например, если верхний предел установлен на 38.2°C(100.8°F), а нижний - на 37.4°C(99.3°F), температуру инкубатора можно будет регулировать только в этих пределах.

#### **a3. Установка поправки в показания температурноrо датчика(CAU)**

Изначально температурный датчик установлен на значение 0°C(32°F). Если имеются расхождения между показаниями датчика и эталонного термометра, нужно определить разницу в показаниях и установить ее в качестве поправки.

- 1. Установите поправку в показания температурного датчика.(CAU)
- 2. 3 секунды удерживайте кнопку "Настройка".
- 3. Дождитесь, когда на дисплее отобразится значение "CAU"
- 4. С помощью кнопок "+" и "-" установите необходимое значение.

#### **C. Значения символов**

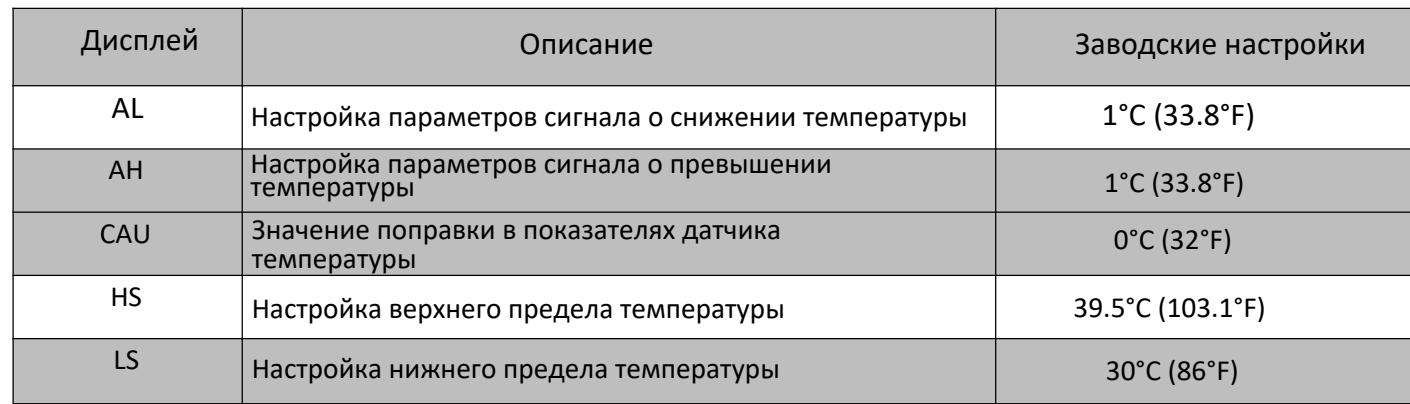

### **II. ЭКСПЛУАТАЦИЯ ИНКУБАТОРА**

- 1. Перед началом эксплуатации проверьте работоспособность инкубатора.
- 2. Подсоедините механизм переворота яиц к разъему управления в инкубационной камере.
- 3. Залейте воду в один или два гидроканала, исходя из влажности окружающей среды.
- 4. Разместите яйца в инкубаторе острым концом вниз.
- 5. Закройте крышку и включите инкубатор.

6. Для возврата к заводским настройками зажмите кнопку "Настройка", одновременно подключите инкубатор к источнику питания.

7. При необходимости доливайте воду в гидроканал (обычно каждые 4 дня).

8. Через 18 дней выньте лоток для яиц вместе с поворотным механизмом. Переложите яйца на нижнюю решетку, там цыплята вылупятся окончательно.

9. Заполните гидроканал водой для увеличения влажности во время вылупления цыплят.

#### Инкубатор HHD 12.

Вместимость яиц: 12 куриных, 9 утиных , 4 гусиных, 35 перепелиных Переворот: автоматический Дополнительно: встроенный светодиодный овоскоп Точность термостата: 0.1°С Питание: от сети 220/12V Мощность MAX: 40 Вт Габариты: Д375хШ255хВ170мм Вес: 1.2 кг Материал корпуса: ABS пластик Дисплей: цифровой Бренд: HHD Страна-изготовитель: Китай

Производитель оставляет за собой право на внесение изменений в конструкцию, дизайн и комплектацию прибора без дополнительного уведомления об этих изменения.

Товар сертифицирован.

Полную информацию о сертификате вы можете получить у продавца.